## **Como criar grupos de Templates**

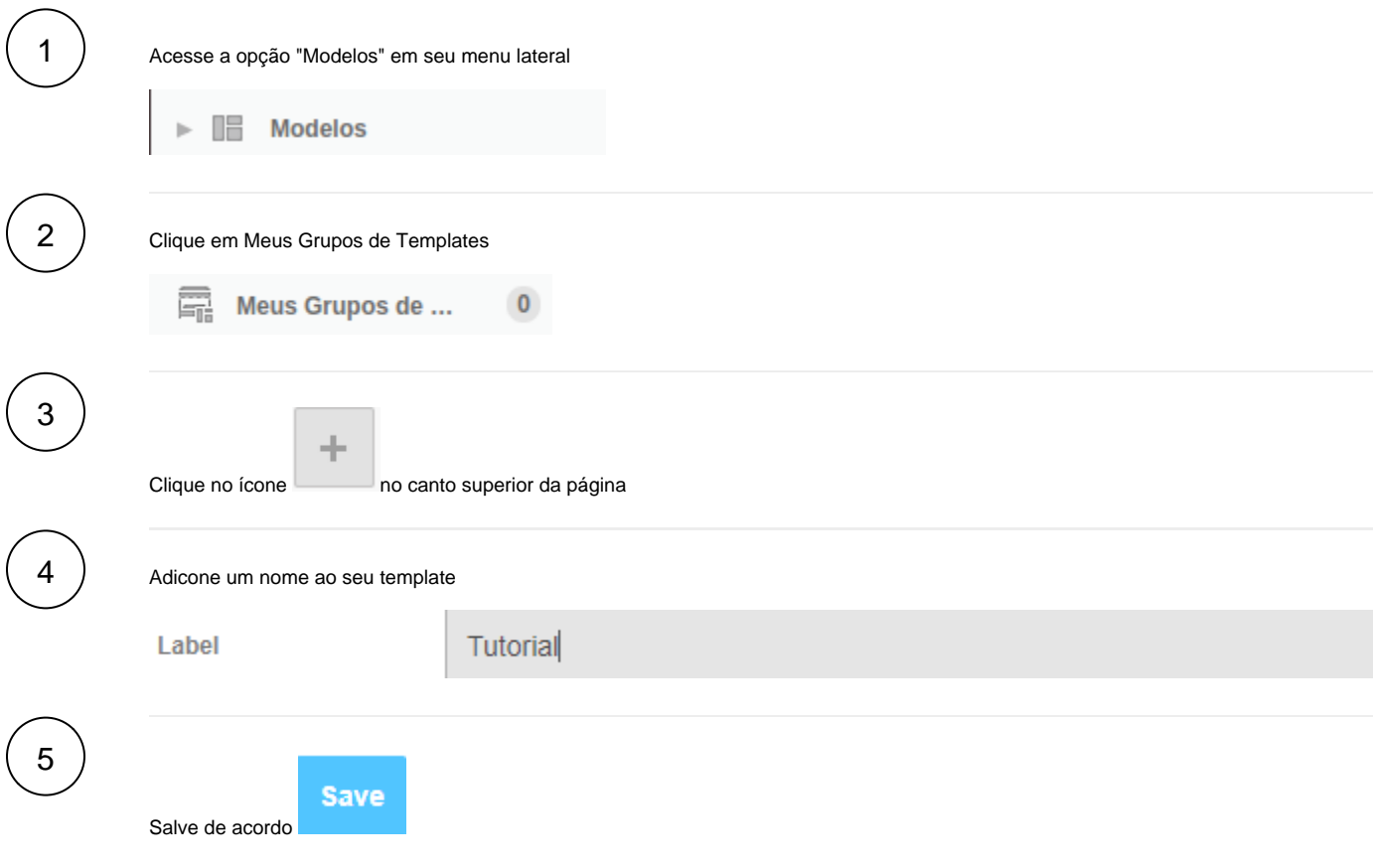